Résultat du Dimanche 19 Août 2012 à 16.10 h.

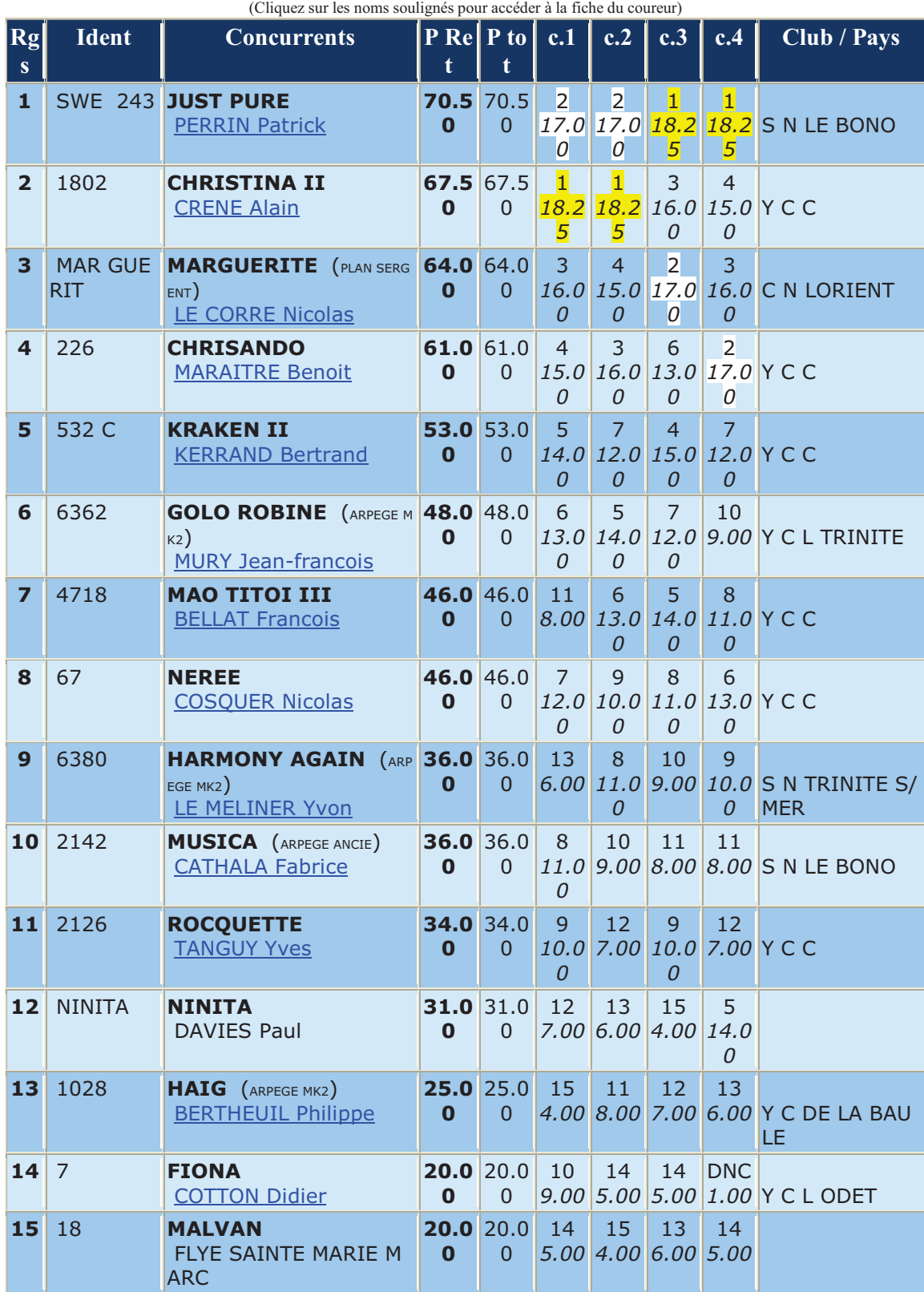

## Groupe YACHTS CLASSIQUES après 4 courses (4 retenues) (18 inscrits)

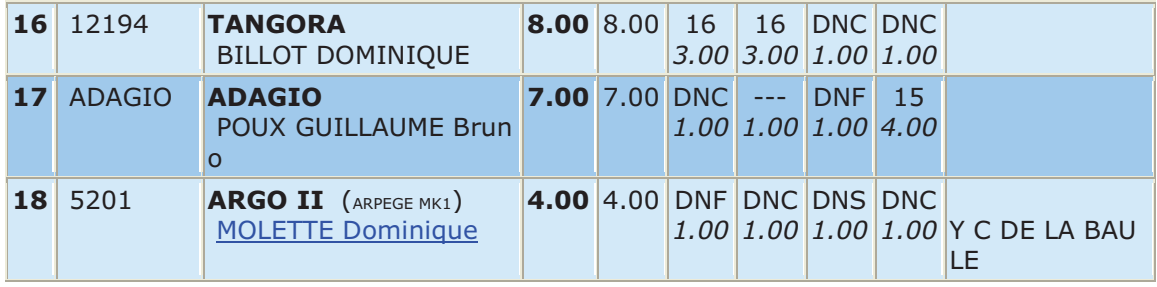